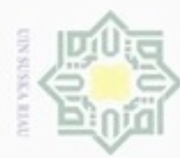

2. Dilarang mengumumkan dan memperbanyak sebagian atau seluruh karya tulis ini dalam bentuk apapun tanpa izin UIN Suska Riau

b. Pengutipan tidak merugikan kepentingan yang wajar UIN Suska Riau.

 $\frac{1}{2}$ 

Kasim Riau

### **DAFTAR ISI**

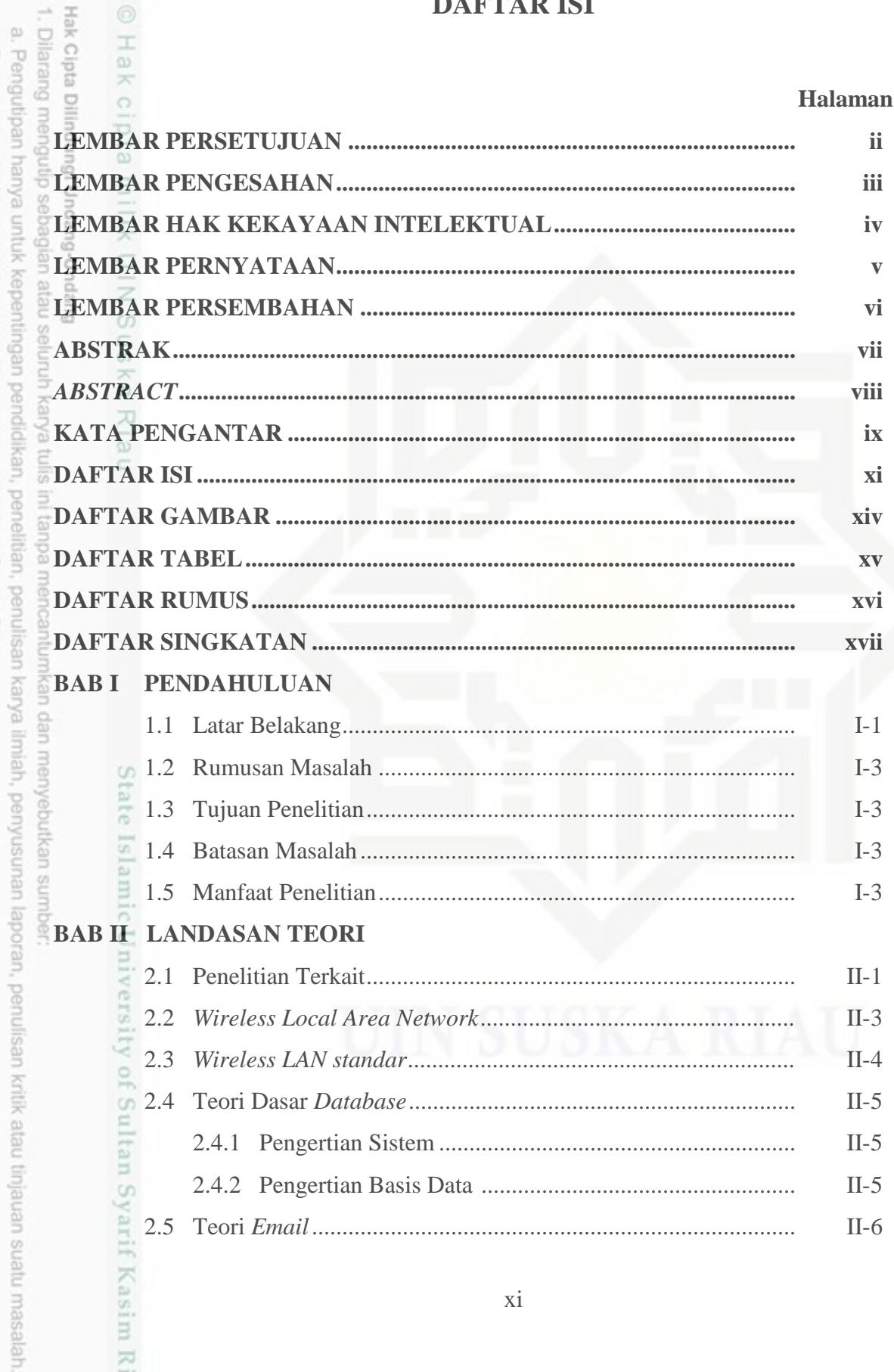

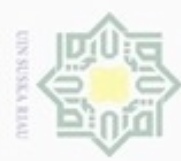

Dilarang mengulp seba

ian atau seluruh karya tulis ini tanpa mencant

ü

ö

 $II-7$  $II-9$  $II-10$  $II-12$ Optimezed Network Engineering Tool (OPNET) .....................  $II-15$ 

## Buepu

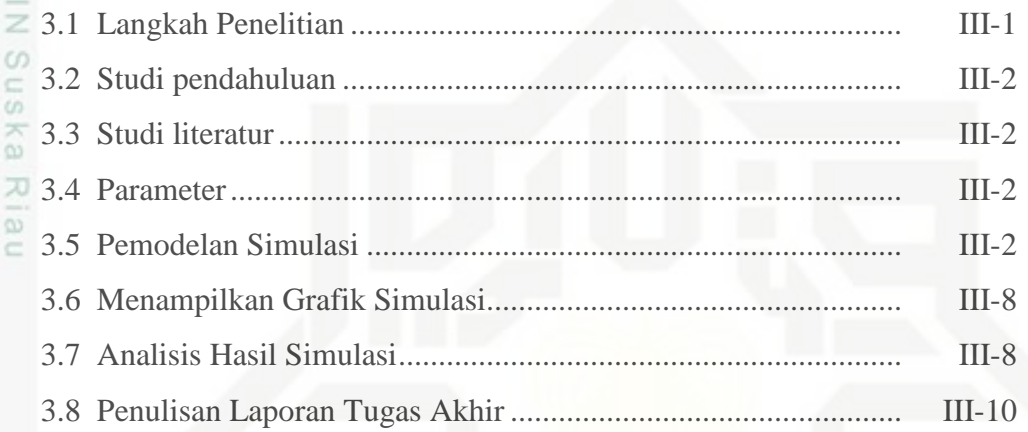

# **BAB IV HASIL DAN PEMBAHASAN** an dan menyebutkan sumber

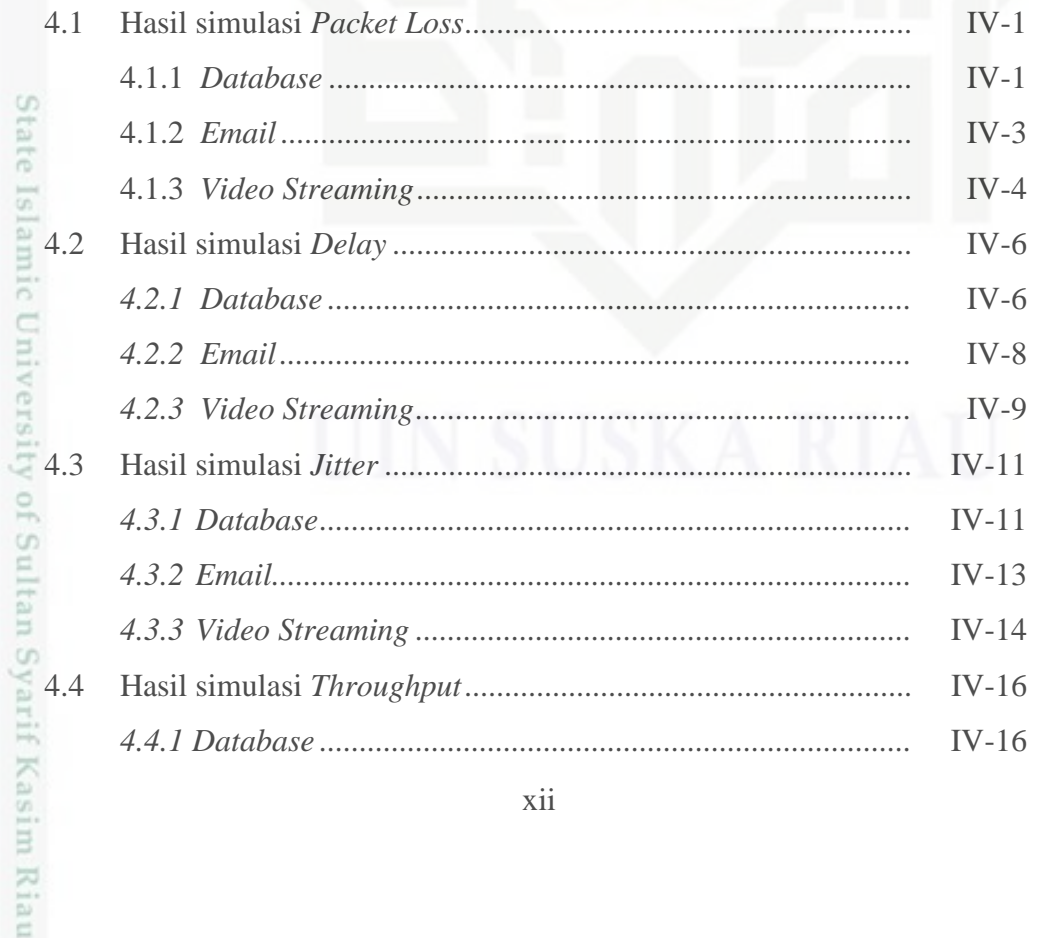

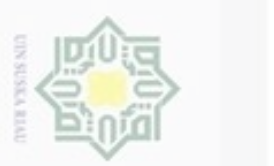

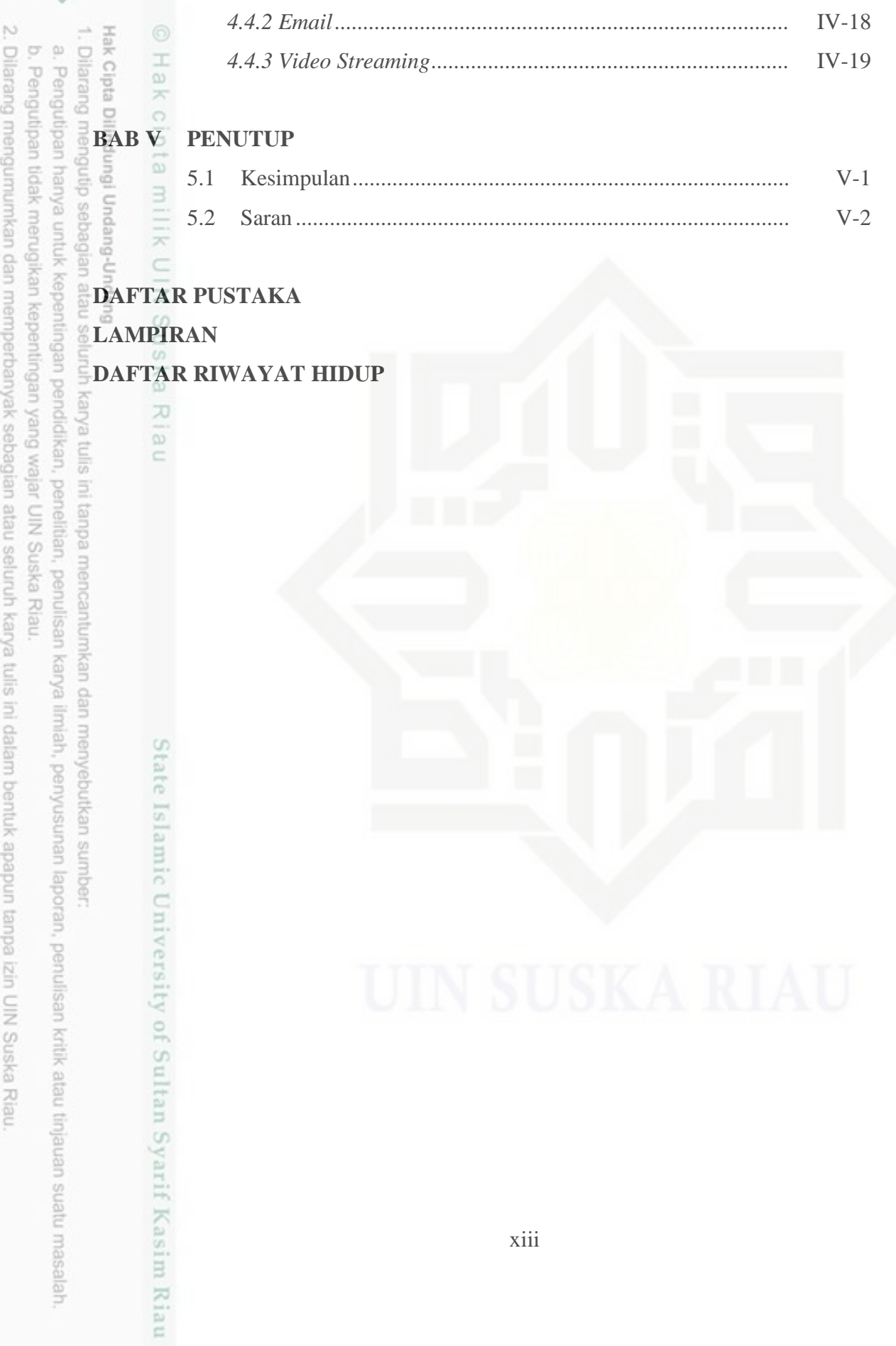

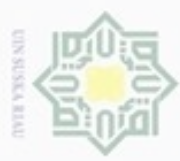

 $\circ$ 

### **DAFTAR GAMBAR**

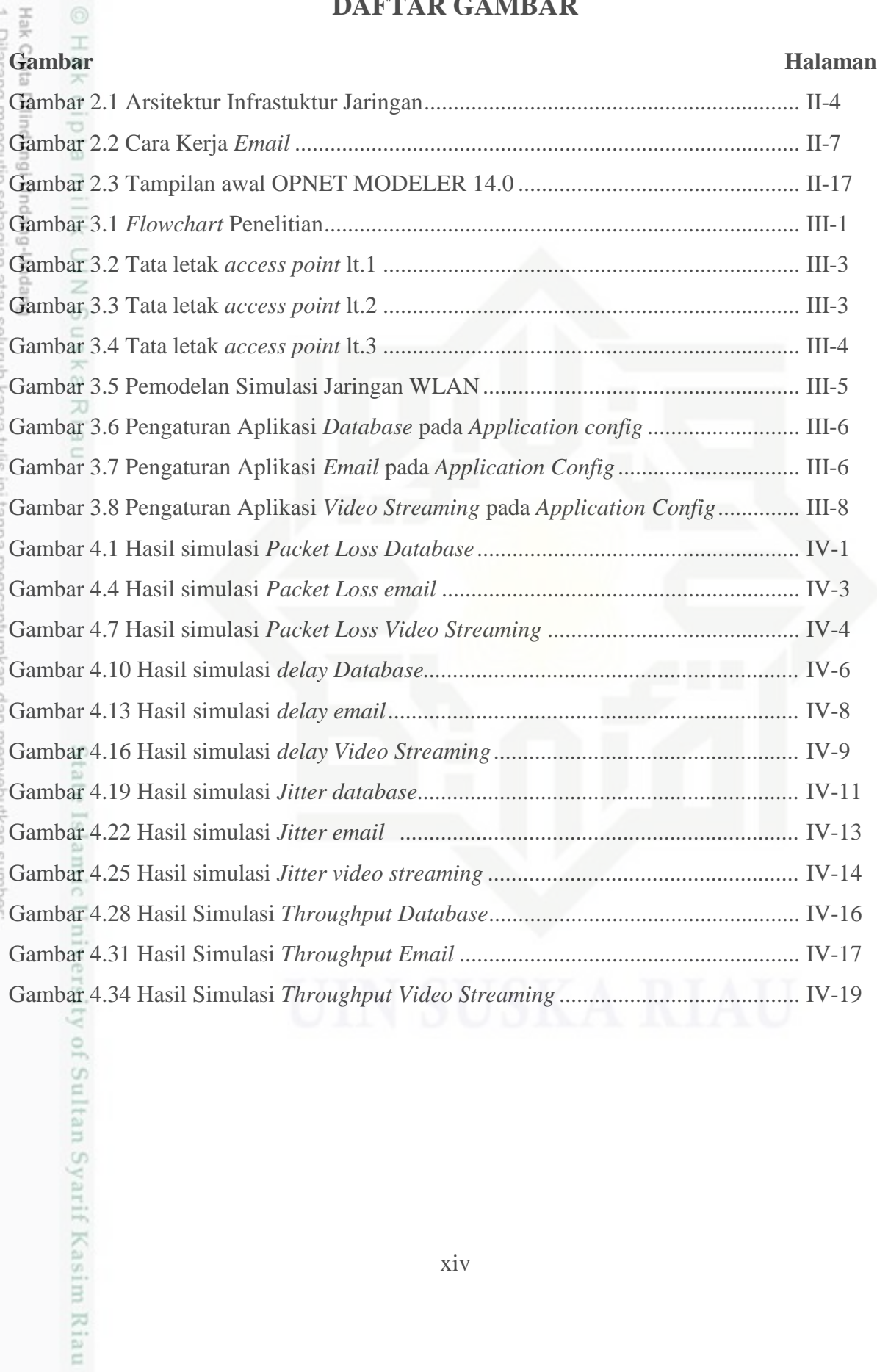

a. Pengutipan hanya untuk kepentingan pendidikan, penelitian, penulisan karya ilmiah, penyusunan laporan, penulisan kritik atau tinjauan suatu masalah.

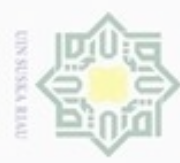

2. Dilarang mengumumkan dan memperbanyak sebagian atau seluruh karya tulis ini dalam bentuk apapun tanpa izin UIN Suska Riau

b. Pengutipan tidak merugikan kepentingan yang wajar UIN Suska Rlau.

a. Pengutipan hanya untuk kepentingan pendidikan, penelitian, penulisan karya ilmiah, penyusunan laporan, penulisan kritik atau tinjauan suatu masalah.

### **DAFTAR TABEL**

### Halaman

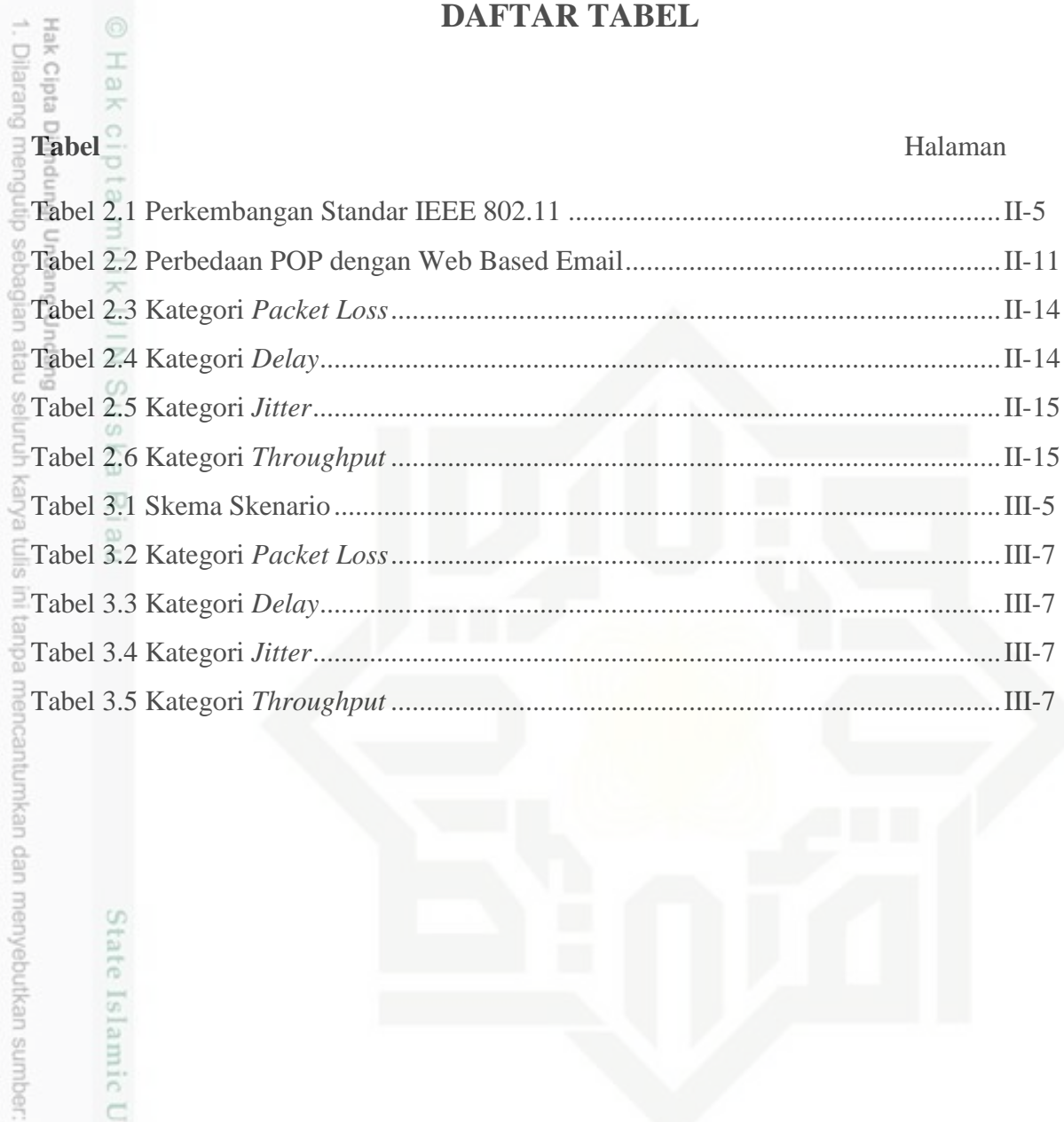

# State Islamic University of Sultan Syarif Kasim Riau